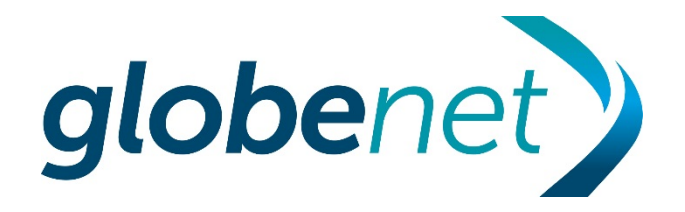

#### Boas Práticas para Conexão de ISPs aos IXs Internacionais

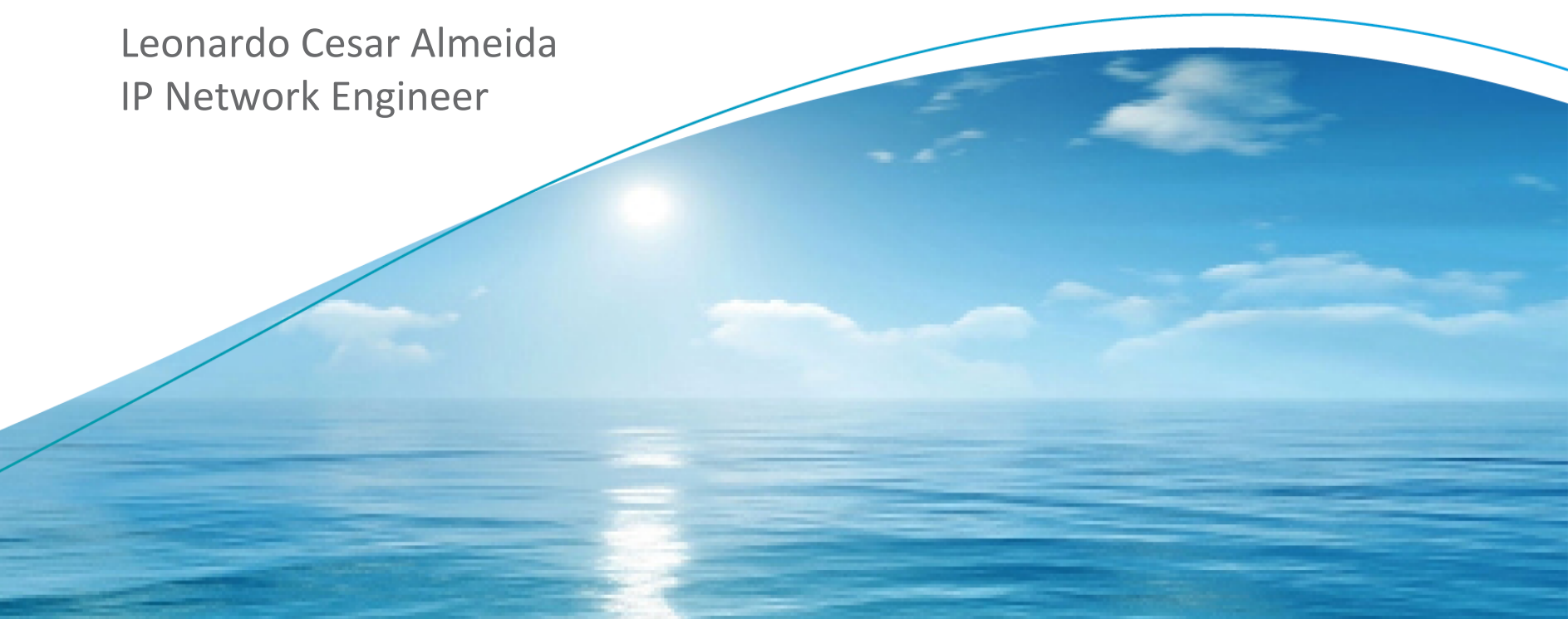

**STRICTLY CONFIDENTIAL** 

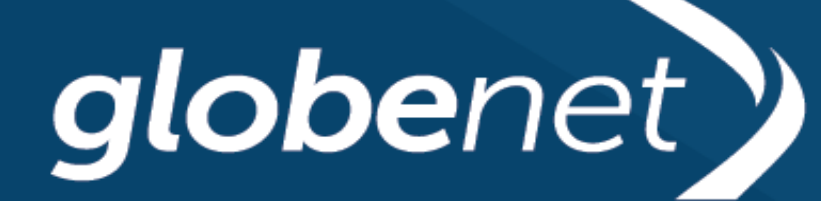

## **Prontos hoje** para o amanhã

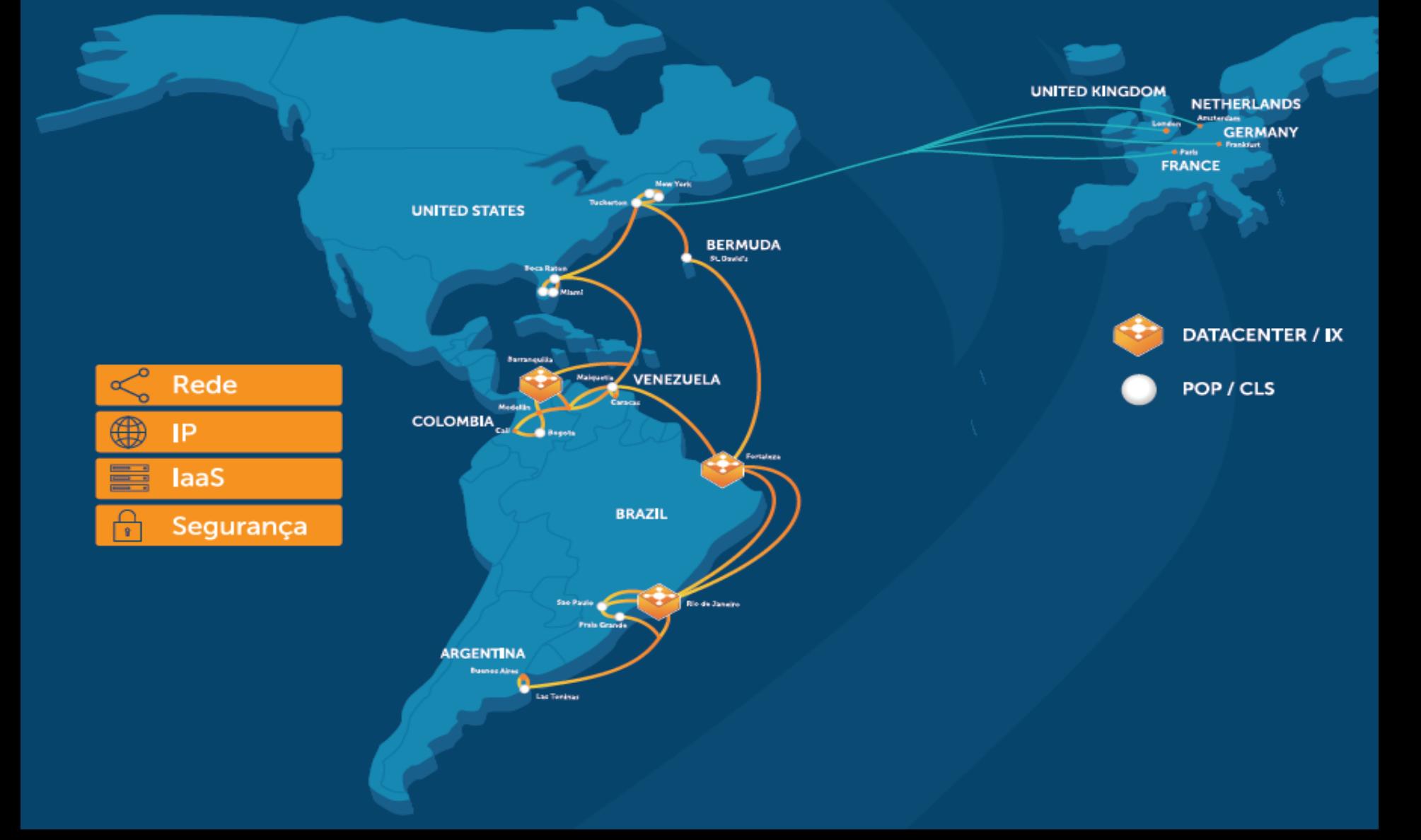

## QUAL O PÚBLICO PARA ESSE SERVIÇO?

- Operadoras/ISPs que possuem equipe técnica qualificada e que estejam dispostos a buscar por peerings, monitorar e fazer ajustes de configuração**;**
- Operadoras/ISPs que desejam ter uma conexão internacional, **sem** a burocracia para criação de uma Pessoa Jurídica no exterior, compra de equipamentos, custos para locação de rack em datacenter, equipes de manutenção e dificuldades com o idioma;
- Operadoras/ISPs que buscam um diferencial na sua oferta de serviços IP, para competir com Grandes Operadoras;
- Operadoras/ISPs que possuem clientes que usam aplicações sensíveis a tempo ou a alterações no sequenciamento de pacotes, como Cloud Services, Video Conference, IPTV, Arenas de Games, etc;

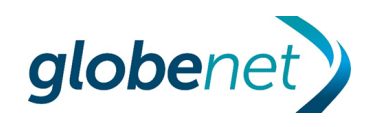

- Entender as diferenças entre Peering Local e Peering Remoto e como isso se reflete nas configurações das sessões BGP;
- Buscar os benefícios de uma conexão remota (melhorando o acesso aos conteúdos);
- Adotar boas práticas para evitar comportamentos indesejáveis do tráfego IP, evitando ineficiência, aumento de latência e impacto no serviço...

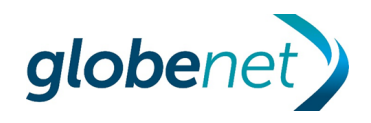

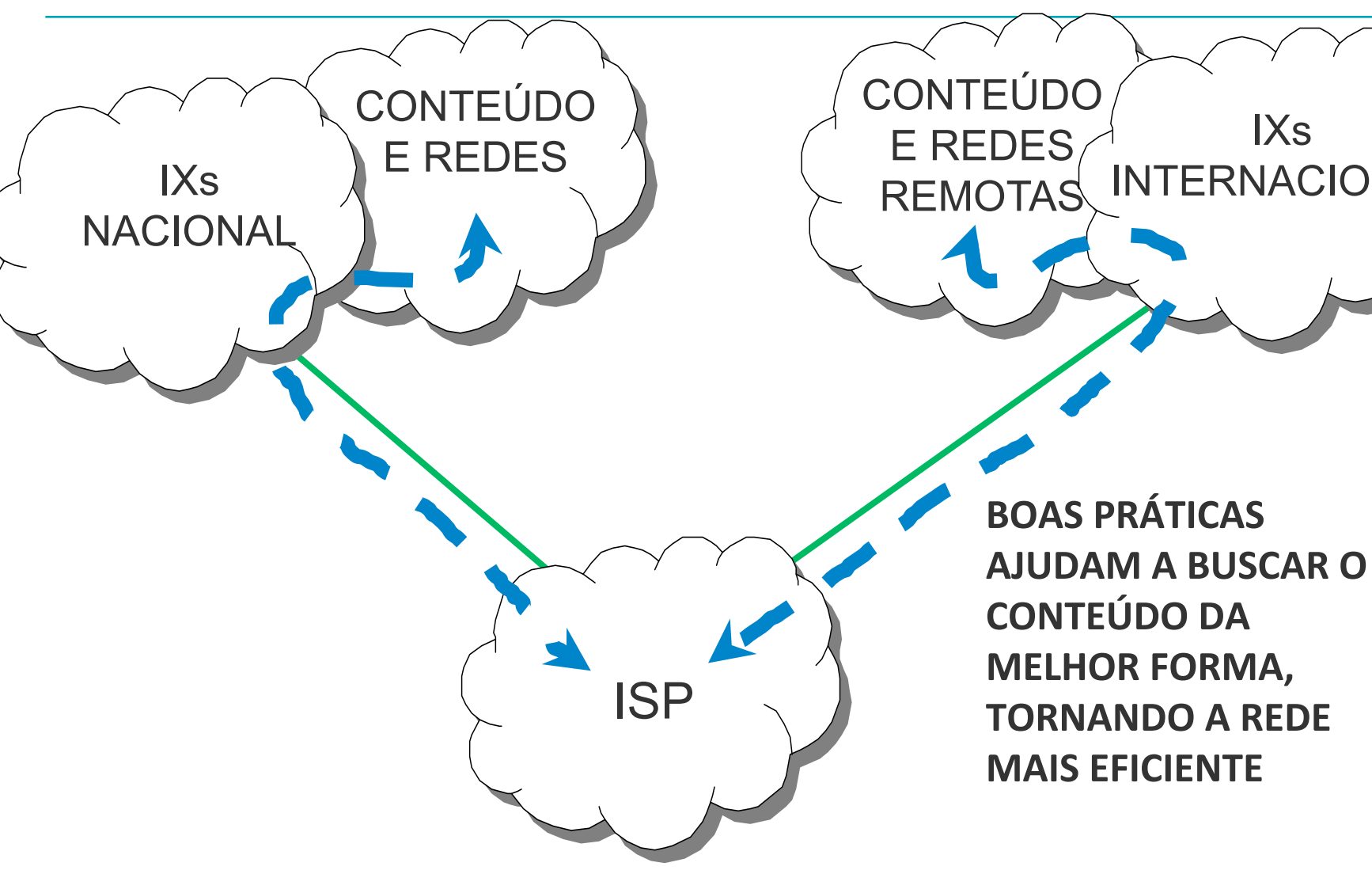

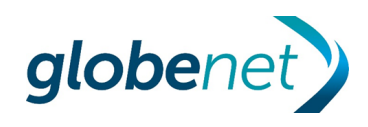

IXs

INTERNACIONAL

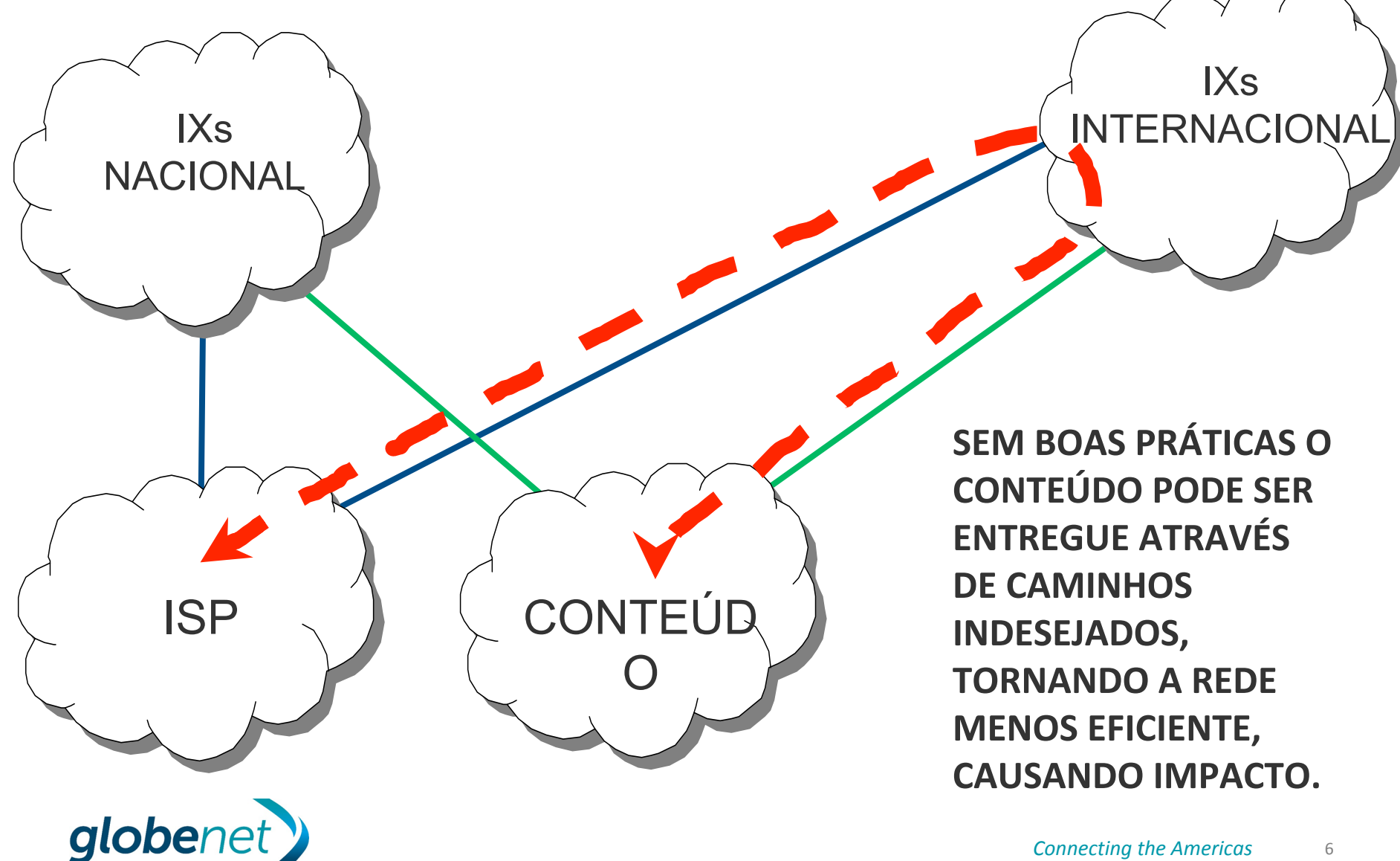

## **Como configurar minha rede para** conexão a um **IX Internacional???**

*Connecting the Americas*  7 

## **Aprendendo** Boas Práticas...

**Connecting Street, and Street, and Street, and Street, and Street, and Street, and Street, and Street, and Street, and Street, and Street, and Street, and Street, and Street, and Street, and Street, and Street, and Street** 

#### Requisitos para sessão BGP com o Route-Server

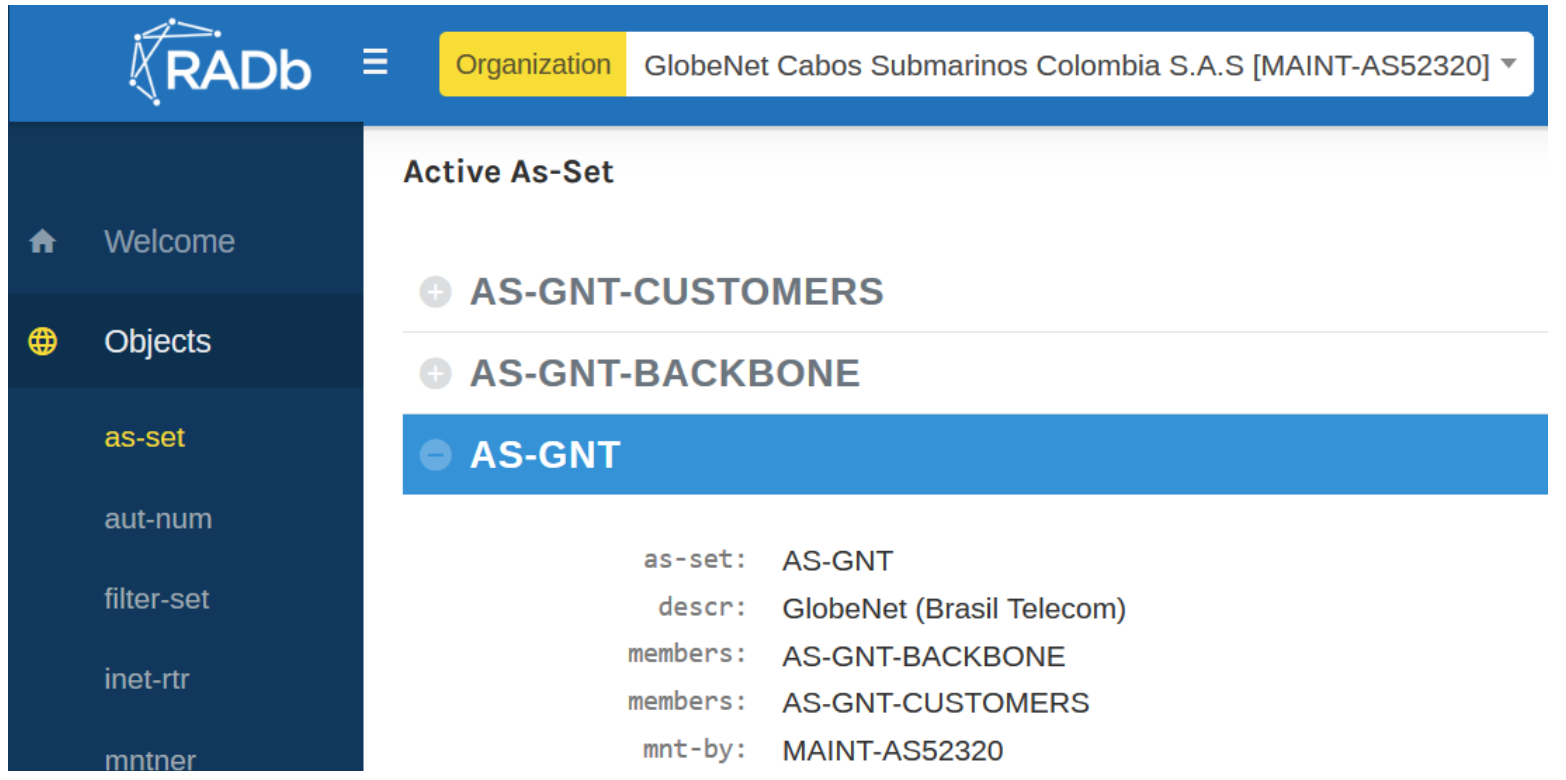

• Antes de estabelecer a sessão BGP com o Route-Server do IX, o Sistema Autonomo deve possuir uma cadastro atualizado em um Internet Routing Registry (**IRR**) e informar o AS-MACRO (AS-SET), para que o IX faça a criação/atualização dos filtros de prefixos

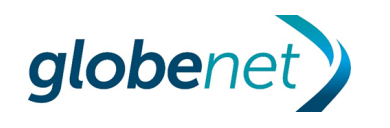

#### Requisitos para sessão BGP com o Route-Server

- O Internet eXchange utiliza a informação do AS-MACRO para criar a lista de prefixos que serão analisados pela politica de importação de prefixos e aceitos para serem anunciados aos demais participantes.
- A lista de prefixos é automaticamente atualizada através de consultas periódicas ao AS-MACRO informado pelo participante (6/6horas, 8/8horas, etc…);
- Caso seja alterado o nome do AS-MACRO, deve-se informar o IX para que ele modifique o script.

```
root@srv01:~# bgpq3 -Jl teste AS-GNT
policy-options {
replace:
prefix-list teste {
   1.0.0.0/24;1.0.4.0/22;1.0.128.0/17;1.1.1.0/24;1.1.1.3/32:1.1.2.0/24;1.1.2.0/29;1.1.2.0/32;1.1.8.0/24;1.1.128.0/17;1.2.128.0/17;1.4.128.0/17;1.9.0.0/16;1.10.128.0/17;1.10.128.0/22;1.10.132.0/22:1.10.136.0/22;1.10.192.0/19;1.10.224.0/19;1.18.118.0/24;
```
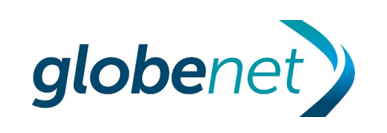

### PONTOS DE ATENÇÃO PARA AS POLÍTICAS DE BGP

- Durante a ativação, é uma prática comum que o IX Internacional informe um endereço IP temporário para executar testes de quarentena;
- Após as verificações de quarentena, deve-se configurar os endereços IPv4 e IPv6 definitivos para estabelecer as sessões BGP com o(s) route-server(s), normalmente com as duas pilhas funcionando na mesma VLAN;
- Quando estabelecer a sessão BGP pela primeira vez com o(s) routeserver(s), recomenda-se que a politica de import faça o descarte os prefixos recebidos e a politica de export anuncie apenas 1 prefixo, para efeito de testes e também para minimizar impacto na rede;
- A configuração de políticas de import e export para conexão a "IX Local"(PTT IX.br) devem ser diferentes de "IX Remoto".

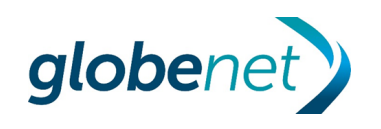

## CONFIGURAÇÃO DA POLITICA DE EXPORT

**Politica de anuncios de prefixos do ISP** 

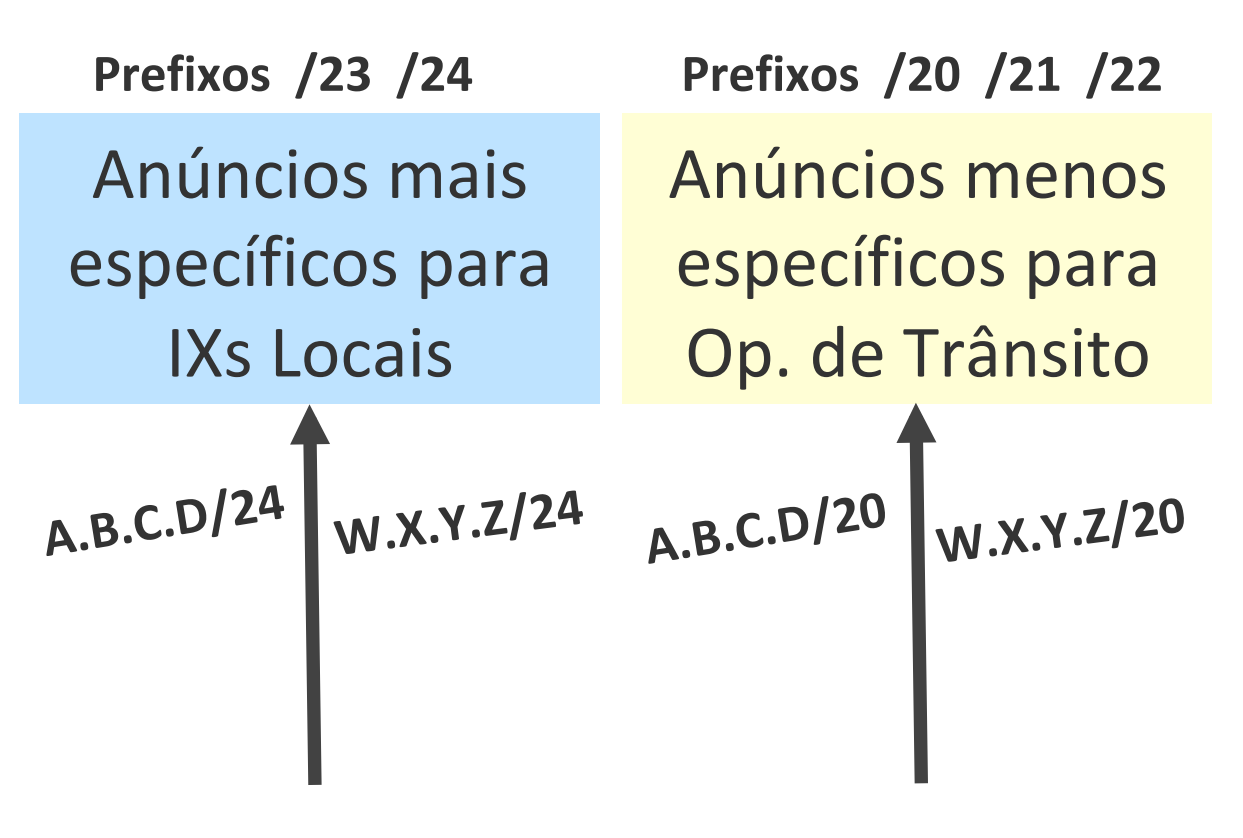

#### **[ ]**

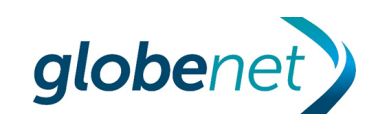

## CONFIGURAÇÃO DA POLITICA DE EXPORT

**Politica de anuncios de prefixos do ISP** 

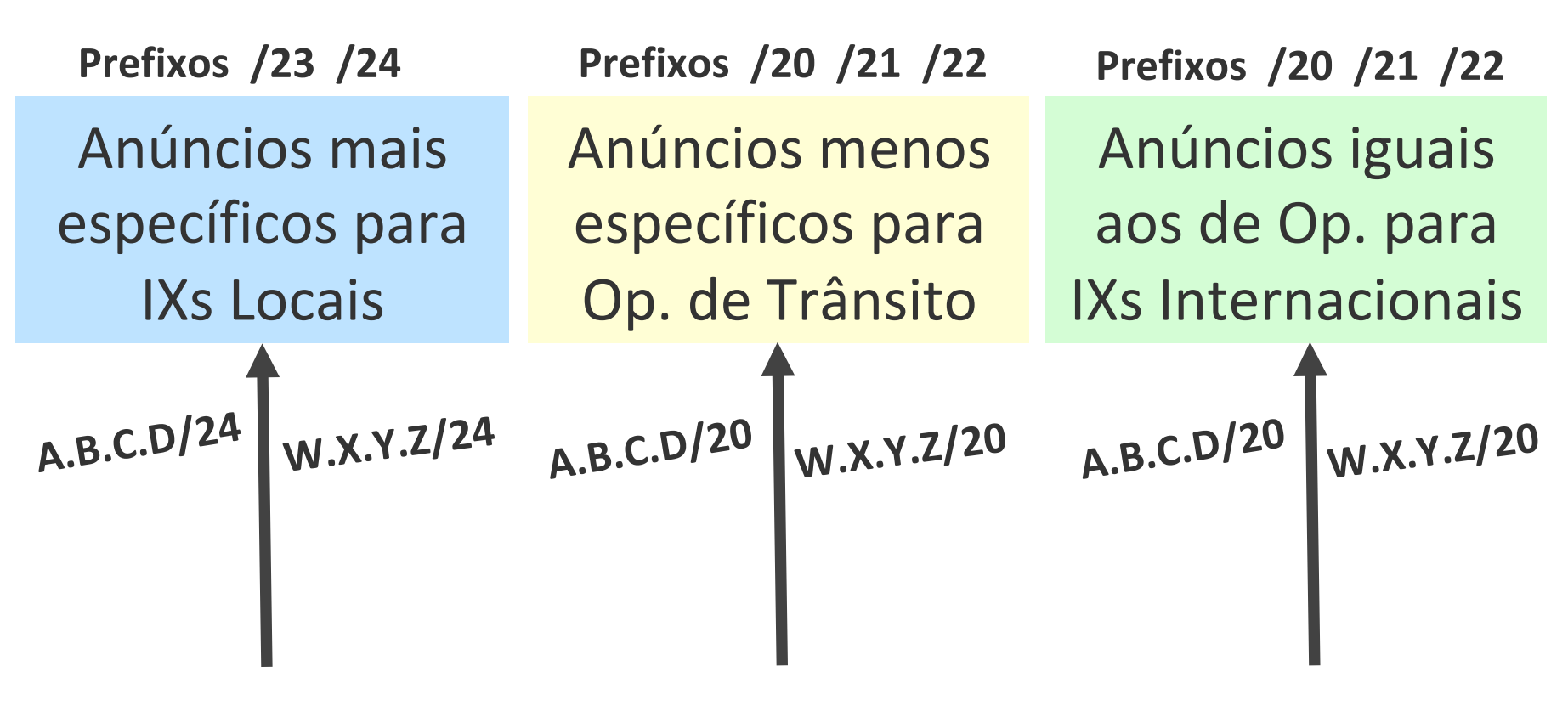

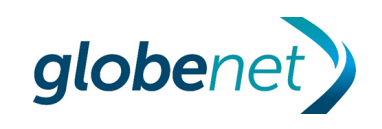

## CONFIGURAÇÃO DA POLITICA DE EXPORT

**Politica de anuncios de prefixos do ISP** 

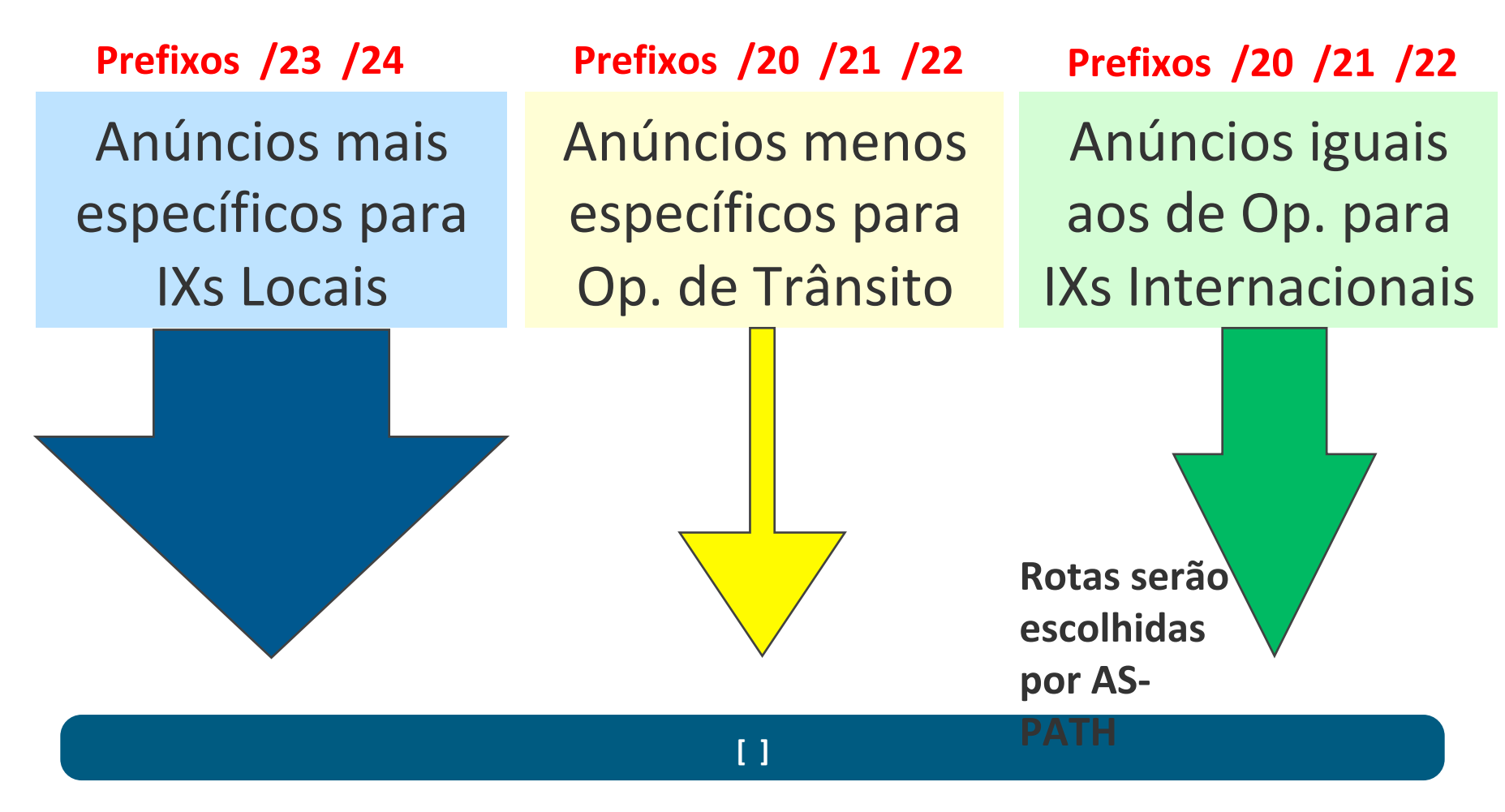

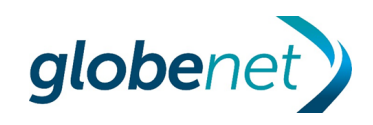

## CONFIGURAÇÃO DA POLITICA DE IMPORT

**Politica de recebimento (aprendizado) de prefixos**

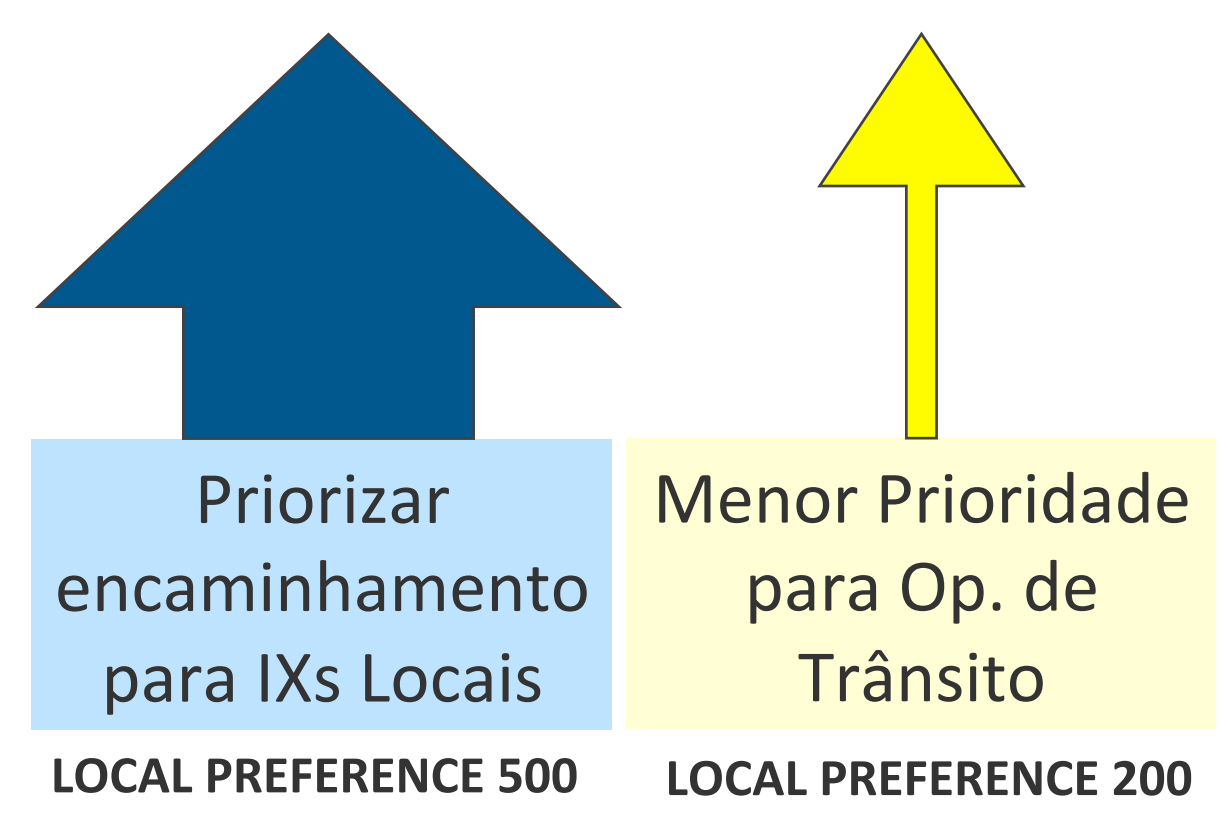

#### **[ ]**

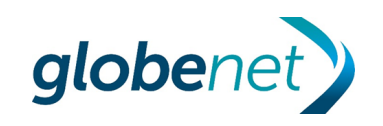

## CONFIGURAÇÃO DA POLITICA DE IMPORT

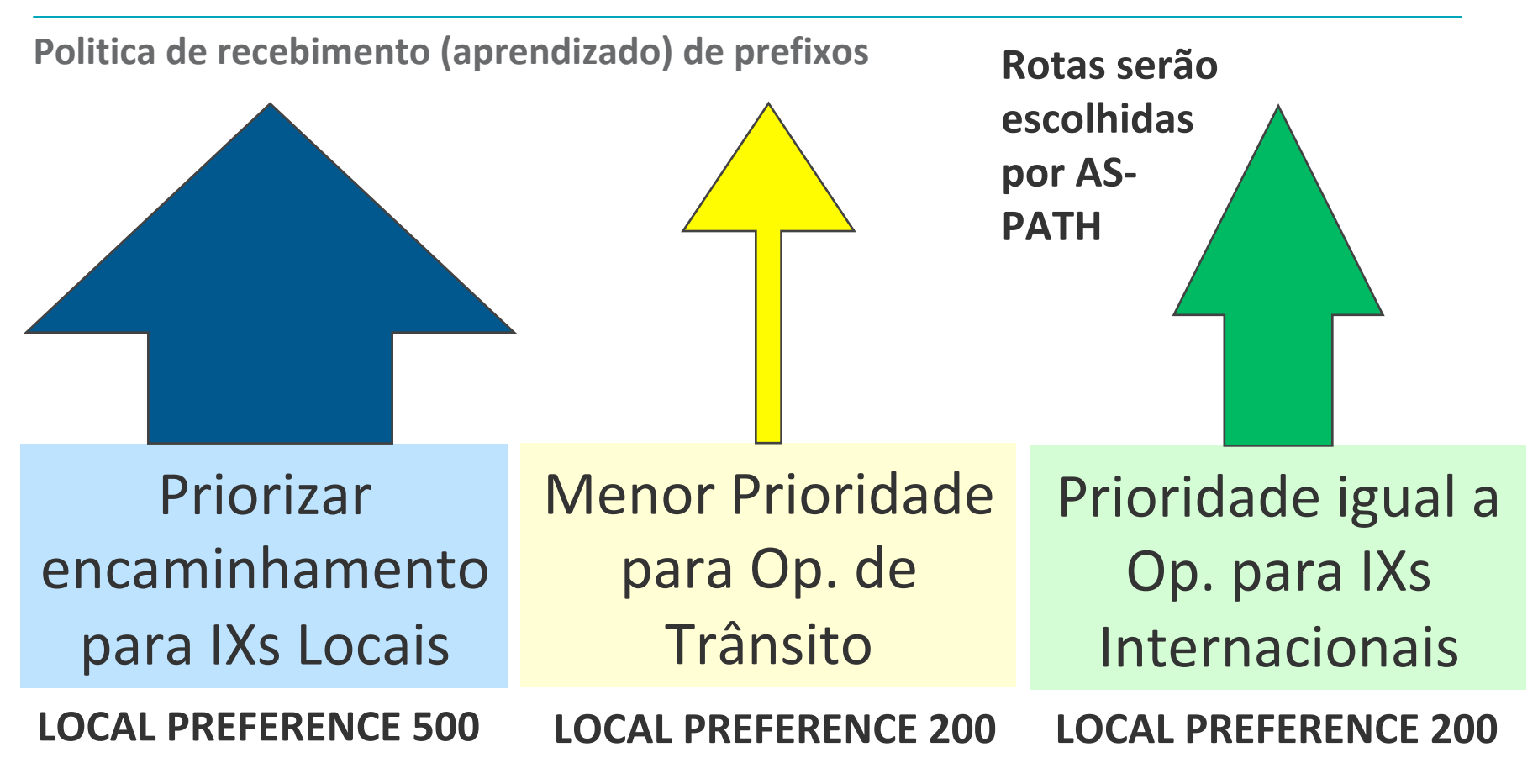

#### **[ ]**

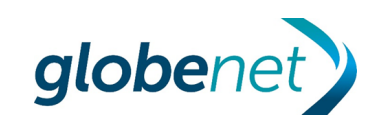

- Atenção para encaminhamento/recebimento de tráfego para outros ISPs Brasileiros presentes nos IXs Internacionais (deve-se descartar esses prefixos para que o tráfego busque o IX local);
- Atenção para bloquear tráfego de OTTs / Web-Scales que distribuem o conteúdo já regionalizado como Netflix, Google, Facebook, Akamai, etc.
- Quando o ISP faz transito para outros ISPs, não deverá alterar o comprimento dos prefixos. Recomenda-se a filtragem mediante o uso de BGP communities e o descarte de prefixos aprendidos.

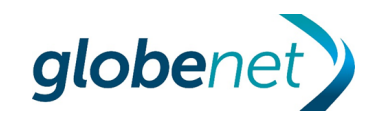

#### DESCARTE DE PREFIXOS

**Filragem de ASNs Locais e ASNs de Conteúdos Regionalizados**

#### • **RECEBIMENTO DE ROTAS (IMPORT POLICY)**

Recomendada a criação de uma politica baseada em expressão regular para descarte de prefixos de determinado ASN. Exemplo:

**set policy-options as-path NYIIX-IN " .\* 52320 .\* | .\* 15169 .\* | .\* 4230 .\* | .\* 6939 .\* "**  Globenet Google Claro HE

#### • **ANUNCIO DE ROTAS (EXPORT POLICY)**

AMS-IX, DE-CIX Frankfurt, DE-CIX New York, LINX e NYIIX possuem BGP communities de bloqueio de anuncios para determinados ASNs:

**set policy-options community NYIIX-FILTER-OUT members 0:52320 set policy-options community NYIIX-FILTER-OUT members 0:15169 set policy-options community NYIIX-FILTER-OUT members 0:4230 set policy-options community NYIIX-FILTER-OUT members 0:6939** 

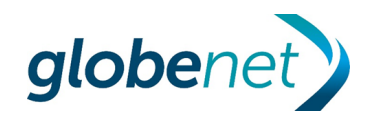

**Filragem de ASNs Locais e ASNs de Conteúdos Regionalizados**

- Procedimento Pró-ativo Realizar **pesquisas periódicas** sobre novos membros Brasileiros nos IXs internacionais, através dos sites:
	- ᅳ AMS-IX www.ams-ix.net
	- ᅳ DE-CIX www.de-cix.net
	- $-LINX www.linx.net$
	- ᅳ NYIIX www.nyiix.net
	- ᅳ PeeringDB www.peeringdb.com
- Procedimento Reativo ficar atento a incidentes em que clientes reclamam de latência excessiva ou caminho indesejado.

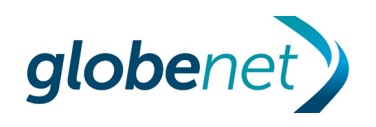

#### Route-server x Peering direto

#### **Sessão com o Route-server:**

- Possuir uma cadastro atualizado em um Internet Routing Registry (IRR) e informar o AS-MACRO (AS-SET), para que o IX faça a criação/atualização dos filtros de prefixos (politica de importação de prefixos do IX);
- Estabelecimento de Peering IPv4 e IPv6 com o Route-Server do IX Internacional;
- Configuracão de politicas de import e export de prefixos (prefixos do ASN e prefixos dos clientes de IP Transito do ASN;
- Atualização de dados no PeeringDB.

#### **Sessão direta com os participantes do IX:**

- Observação e análise do interesse de tráfego via Netflow;
- Contatos com participantes do IXs para solicitar peering;
- Estabelecimento de Sessões BGP IPv4 e IPv6 através da mesma VLAN do peering fabric;
- Configuração de limite de prefixos (vide PeeringDB mas confirme os dados);
- Definição de uma authentication-key, com complexidade;
- Manter um controle dos contatos de cada participante com a data do peering.

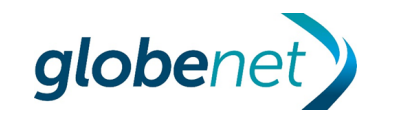

#### Verificar se o peering direto foi vantajoso

Após estabelecer o peering deve-se verificar se o objetivo foi alcançado:

- Latencia;
- Diminuição do AS-PATH;
- Caracteristica do conteúdo e benefícios de uma conexão em camada 2.

Veja os prefixos que foram aprendidos na sessão e faça testes de ping para availar os tempos de propagação:

- Diminuiram?
	- ᅳ Ótimo!
- Aumentaram com uma pequena diferença (3-8 ms)?
	- ᅳ Consulte o outro lado para saber se o tráfego está voltando pelo peering;
	- ᅳ Avalie as vantagens de um menor AS-PATH e do tipo de conteúdo.
- Aumentaram com uma diferença grande?
	- ᅳ Consulte o outro lado para saber se o tráfego está voltando pelo peering.
	- ᅳ Considere "de-peering"

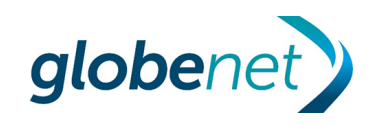

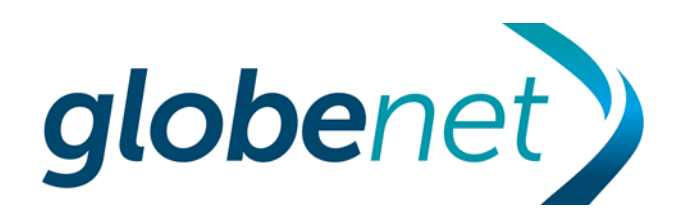

#### Contatos para Peering

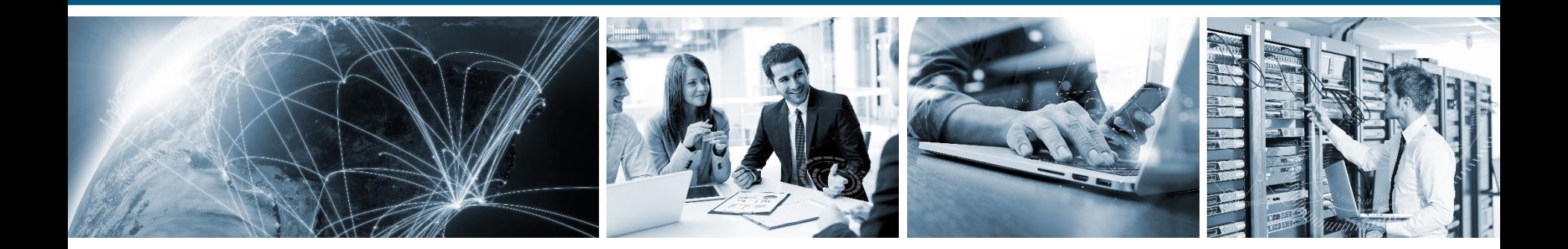

**Connecting the Americas** 

#### PeeringDB

#### Uso do PeeringDB como ferramenta de pesquisa de peering

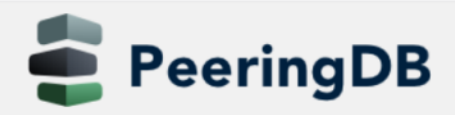

Pesquisar aqui para uma rede, IX, ou infraestrutura.

leonardo.almeida@globenet.net

 $\equiv$ 

Pesquisa Avançada

#### **Hetzner Online**

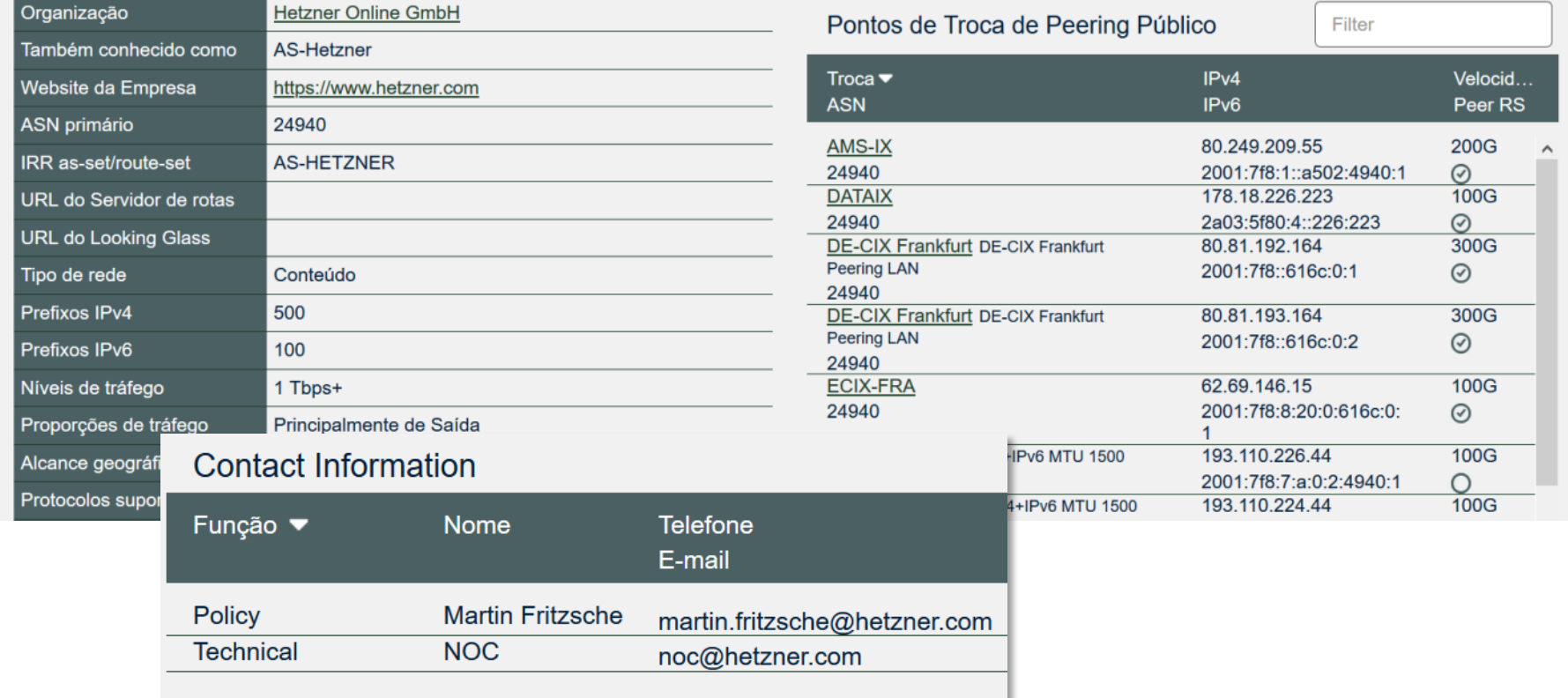

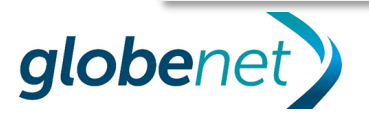

#### Contatos para estabelecer Peering

#### **Contatos por email solicitando peering (Peering request)**

Dear Peering Team of Datacenter Luxembourg S.A. (AS 24611),

Globenet (AS 52320) owns and operates a subsea cable network that spans more than 23,500 km. This international infrastructure has been serving a lot of ISPs and customers in North and South America and it was recognized by Frost & Sullivan's 2019 as Company of the Year in the Latin American Carrier of Carrier Services Market for third year in a row.

Would you be willing to setup a peering session with us?

Our details are:

### DE-CIX FRANKFURT ### ASN: 52320 IPv4: 80.81.194.130 IPv6: 2001:7f8::cc60:0:1 IRRdb(RAdb): AS-GNT

To support your peering analysis, please take a look in Caida's AS-Rank. Globenet is on Top50, assuming the 37th position in world's ranking, showing a cone size with 1830 ISPs (see http://as-rank.caida.org/).

Thanks in advance!

Kind regards,

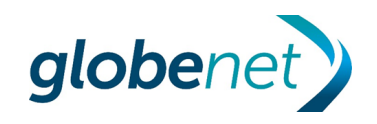

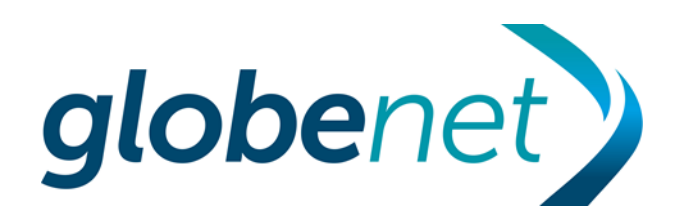

Comparação de volume de tráfego entre os Internet eXchanges

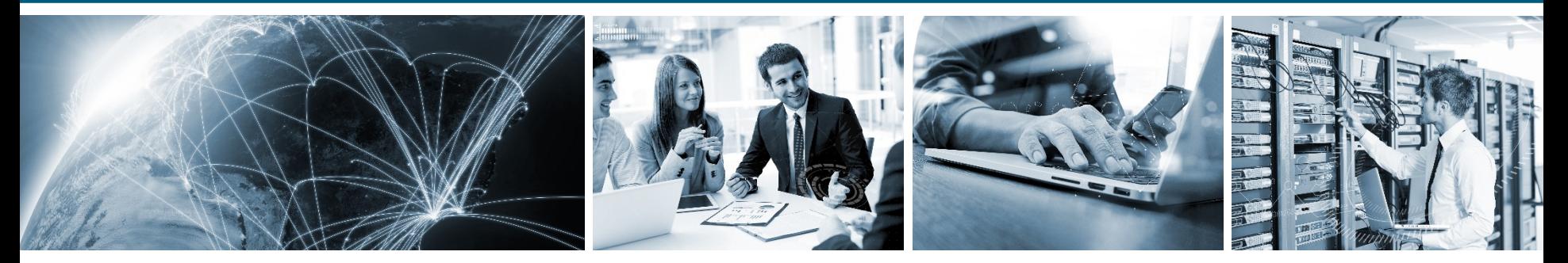

**Connecting the Americas** 

**Comparação de volume de tráfego entre os Internet eXchanges**

# Tráfego Agregado - São Paulo

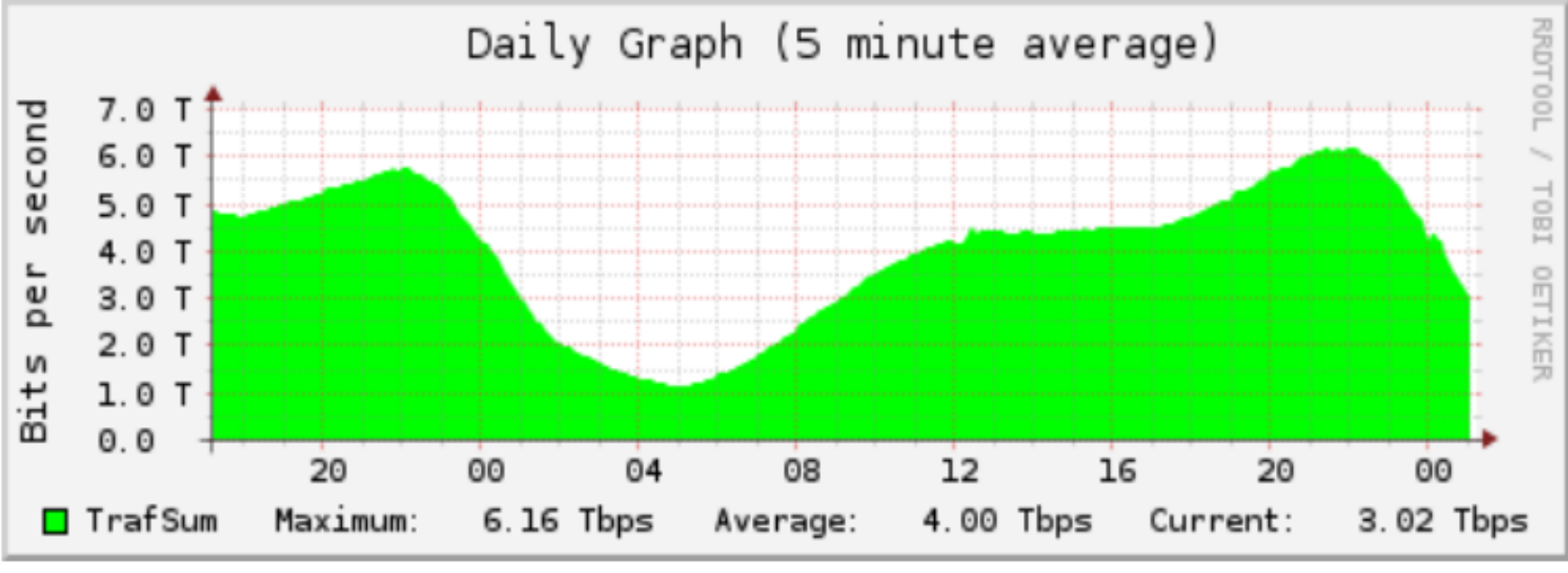

**http://ix.br/trafego/agregado/sp** 

![](_page_25_Picture_5.jpeg)

**Comparação de volume de tráfego entre os Internet eXchanges**

DE-CIX Frankfurt statistics

![](_page_26_Figure_2.jpeg)

 $\Box$  average traffic in bits per second Current 2643.9 G Averaged 5121.4 G Graph Peak 7488.0 G DE-CIX All-Time Peak 7827.88 Created at 2019-12-10 04:10 UTC Copyright 2019 DE-CIX Management GmbH

**https://www.de-cix.net/en/locations/germany/frankfurt/statistics** 

#### **7.5T**

![](_page_26_Picture_6.jpeg)

Comparação de volume de tráfego entre os Internet eXchanges

![](_page_27_Figure_2.jpeg)

**https://www.ams-ix.net/ams/documentation/total-stats** 

![](_page_27_Picture_4.jpeg)

**Connecting the Americas** 28

# Thank you! Obrigado! Gracias!

leonardo.almeida@globenet.net 

#### **[ ]**

![](_page_28_Picture_4.jpeg)